## Package 'MixtureMissing'

March 19, 2024

Type Package

Title Robust and Flexible Model-Based Clustering for Data Sets with Missing Values at Random

Version 3.0.2

Description Implementations of various robust and flexible modelbased clustering methods for data sets with missing values at random. Two main models are: Multivariate Contaminated Normal Mixture (MCNM, Tong and Tortora, 2022, [<doi:10.1007/s11634-021-00476-1>](https://doi.org/10.1007/s11634-021-00476-1)) and Multivariate Generalized Hyperbolic Mixture (MGHM, Wei et al., 2019, [<doi:10.1016/j.csda.2018.08.016>](https://doi.org/10.1016/j.csda.2018.08.016)). Mixtures via some special or limiting cases of the multivariate generalized hyperbolic distribution are also included: Normal-Inverse Gaussian, Symmetric Normal-Inverse Gaussian, Skew-Cauchy, Cauchy, Skewt, Student's t, Normal, Symmetric Generalized Hyperbolic, Hyperbolic Univariate Marginals, Hyperbolic, and Symmetric Hyperbolic.

**Imports** mythorm  $(>= 1.1-2)$ , mnormt  $(>= 2.0.2)$ , cluster  $(>= 2.1.2)$ , MASS ( $>= 7.3$ ), numDeriv ( $>= 8.1.1$ ), Bessel ( $>= 0.6.0$ ), mclust  $(>= 5.0.0)$ , mice  $(>= 3.10.0)$ 

License GPL  $(>= 2)$ 

Encoding UTF-8

LazyData true

Repository CRAN

RoxygenNote 7.2.3

**Depends** R  $(>= 3.5.0)$ 

NeedsCompilation no

Author Hung Tong [aut, cre], Cristina Tortora [aut, ths, dgs]

Maintainer Hung Tong <hungtongmx@gmail.com>

Date/Publication 2024-03-19 22:10:13 UTC

## <span id="page-1-0"></span>R topics documented:

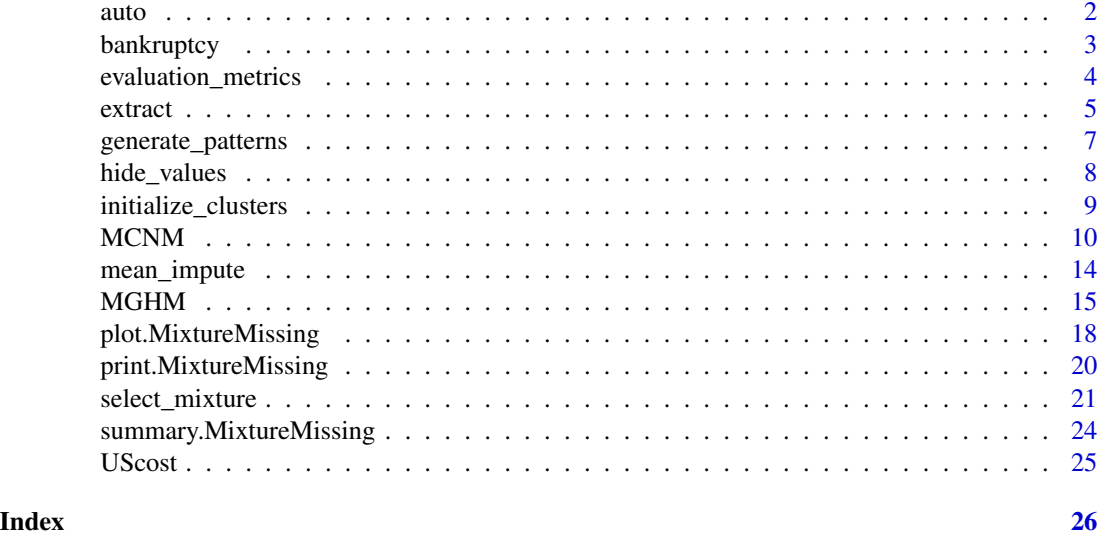

auto *Automobile Data Set*

#### Description

This data set consists of three types of entities: (a) the specification of an auto in terms of various characteristics, (b) its assigned insurance risk rating, (c) its normalized losses in use as compared to other cars. The second rating corresponds to the degree to which the auto is more risky than its price indicates. Cars are initially assigned a risk factor symbol associated with its price. Then, if it is more risky (or less), this symbol is adjusted by moving it up (or down) the scale. Actuarians call this process "symboling". A value of +3 indicates that the auto is risky, -3 that it is probably pretty safe.

#### Usage

auto

#### Format

A data frame with 205 rows and 26 variables. The first 15 variables are continuous, while the last 11 variables are categorical. There are 45 rows with missing values.

normalized\_losses continuous from 65 to 256.

wheel\_base continuous from 86.6 120.9.

length continuous from 141.1 to 208.1.

width continuous from 60.3 to 72.3.

height continuous from 47.8 to 59.8.

#### <span id="page-2-0"></span>bankruptcy 3

curb\_weight continuous from 1488 to 4066.

engine size continuous from 61 to 326.

bore continuous from 2.54 to 3.94.

stroke continuous from 2.07 to 4.17.

compression\_ratio continuous from 7 to 23.

horsepower continuous from 48 to 288.

**peak rpm** continuous from 4150 to 6600.

city mpg continuous from 13 to 49.

highway\_mpg continuous from 16 to 54.

price continuous from 5118 to 45400.

symboling -3, -2, -1, 0, 1, 2, 3.

make alfa-romero, audi, bmw, chevrolet, dodge, honda, isuzu, jaguar, mazda, mercedes-benz, mercury, mitsubishi, nissan, peugot, plymouth, porsche, renault, saab, subaru, toyota, volkswagen, volvo

fuel\_type diesel, gas.

aspiration std, turbo.

num doors four, two.

body\_style hardtop, wagon, sedan, hatchback, convertible.

drive wheels 4wd, fwd, rwd.

engine location front, rear.

engine\_type\_dohc, dohcv, l, ohc, ohcf, ohcv, rotor.

num\_cylinders eight, five, four, six, three, twelve, two.

fuel\_system 1bbl, 2bbl, 4bbl, idi, mfi, mpfi, spdi, spfi.

#### Source

Kibler, D., Aha, D.W., & Albert,M. (1989). Instance-based prediction of real-valued attributes. Computational Intelligence, Vol 5, 51–57. <https://archive.ics.uci.edu/ml/datasets/automobile>

bankruptcy *Bankruptcy Data Set*

#### **Description**

The data set contains the ratio of retained earnings (RE) to total assets, and the ratio of earnings before interests and taxes (EBIT) to total assets of 66 American firms recorded in the form of ratios. Half of the selected firms had filed for bankruptcy.

#### Usage

bankruptcy

A data frame with 66 rows and 3 variables:

Y Status of the firm: 0 for bankruptcy and 1 for financially sound.

RE Ratio of retained earnings.

EBIT Ratio of earnings before interests and taxes.

#### Source

Altman E.I. (1968). Financial ratios, discriminant analysis and the prediction of corporate bankruptcy. *J Finance* 23(4): 589-609 <https://www.jstor.org/stable/2978933>

evaluation\_metrics *Binary Classification Evaluation*

#### Description

Evaluate the performance of a classification model by comparing its predicted labels to the true labels. Various metrics are returned to give an insight on how well the model classifies the observations. This function is added to aid outlier detection evaluation of MCNM and MtM in case that true outliers are known in advance.

#### Usage

evaluation\_metrics(true\_labels, pred\_labels)

#### Arguments

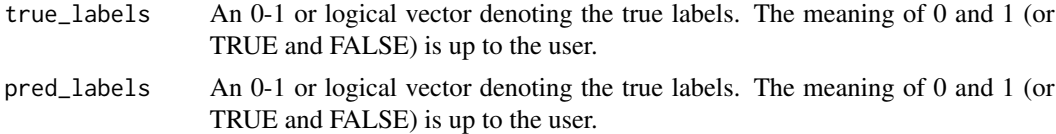

#### Value

A list with the following slots:

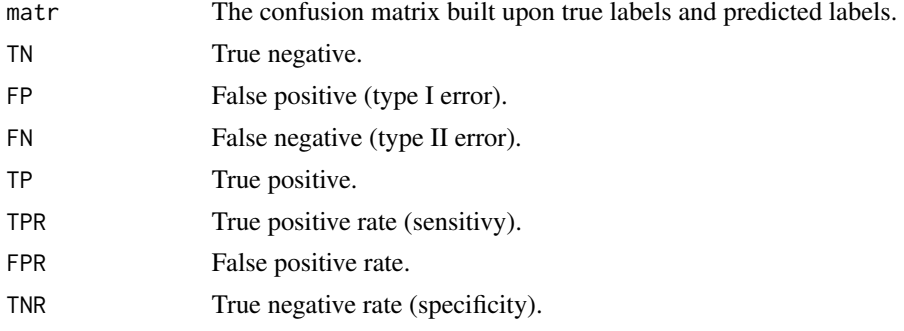

<span id="page-3-0"></span>

<span id="page-4-0"></span>extract 5 and 5 and 5 and 5 and 5 and 5 and 5 and 5 and 5 and 5 and 5 and 5 and 5 and 5 and 5 and 5 and 5 and 5 and 5 and 5 and 5 and 5 and 5 and 5 and 5 and 5 and 5 and 5 and 5 and 5 and 5 and 5 and 5 and 5 and 5 and 5 an

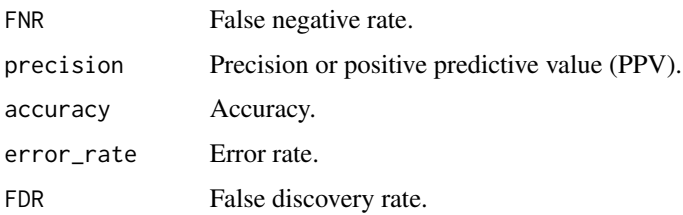

#### Examples

#++++ Inputs are 0-1 vectors ++++#

```
evaluation_metrics(
  true_labels = c(1, 0, 0, 0, 0, 0, 0, 1, 0, 0, 1, 0, 0, 1, 1),
  pred_labels = c(1, 1, 1, 1, 1, 1, 0, 0, 0, 0, 1, 0, 1, 1, 1)
)
#++++ Inputs are logical vectors ++++#
evaluation_metrics(
  true_labels = c(TRUE, FALSE, FALSE, FALSE, TRUE, TRUE, TRUE, TRUE, FALSE, FALSE),
  pred_labels = c(FALSE, FALSE, TRUE, FALSE, TRUE, FALSE, FALSE, TRUE, FALSE, FALSE)
\mathcal{L}
```
extract *Extractor function for MixtureMissing*

#### Description

Extract values from MixtureMissing objects or from outputs of [select\\_mixture.](#page-20-1)

#### Usage

```
extract(
  object,
 what = c("model", "parameters", "cluster", "posterior", "outlier", "missing",
    "imputed", "complete", "information"),
 criterion = c("AIC", "BIC", "KIC", "KICc", "AIC3", "CAIC", "AICc", "ICL", "AWE", "CLC"),
 m_code = NULL
\lambda
```
#### Arguments

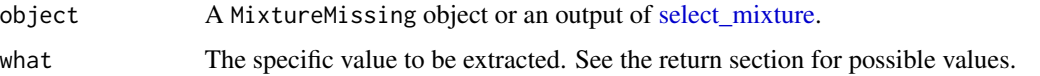

<span id="page-5-0"></span>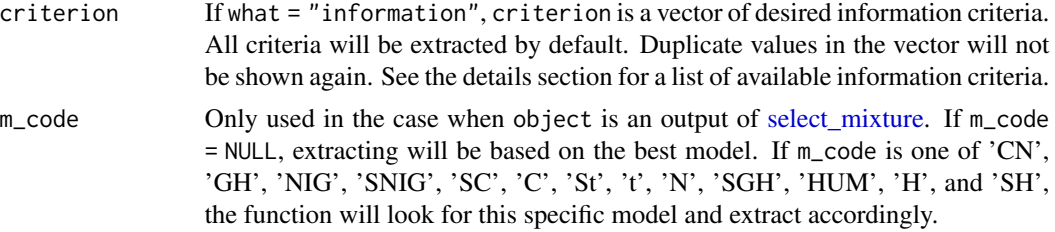

#### Details

Available information criteria include

- AIC Akaike information criterion
- BIC Bayesian information criterion
- KIC Kullback information criterion
- KICc Corrected Kullback information criterion
- AIC3 Modified AIC
- CAIC Bozdogan's consistent AIC
- AICc Small-sample version of AIC
- ICL Integrated Completed Likelihood criterion
- AWE Approximate weight of evidence
- CLC Classification likelihood criterion

#### Value

One of the following depending on what

- If what = "model" A data frame showing the component distribution and its abbreviation, number of clusters, and whether the data set is complete or incomplete.
- If what = "parameters" A list containing the relevant parameters.
- If what  $=$  "cluster" A numeric vector of length  $n$  indicating cluster memberships determined by the model.
- If what  $=$  "posterior" An n by G matrix where each row indicates the expected probabilities that the corresponding observation belongs to each cluster.
- If what  $=$  "outlier" A logical vector of length n indicating observations that are outliers. Only available if model is CN or t; NULL otherwise with a warning.
- If what = "missing" A data frame showing how many observations (cases) have missing values and the number of missing values per variables.
- If what = "imputed" The original data set if it is complete; otherwise, this is the data set with missing values imputed by appropriate expectations.
- If what  $=$  "complete" An n by d logical matrix indicating which cells have no missing values.
- If what = "information" A data frame showing the number of clusters, final observed loglikelihood value, number of parameters, and desired information criteria.

#### <span id="page-6-0"></span>generate\_patterns 7

#### Examples

```
#++++ With no missing values ++++#
X \leftarrow \text{iris}[, 1:4]mod < - MGHM(X, G = 2, model = 'GH', max_iter = 10)
extract(mod, what = "model")extract(mod, what = "parameters")
extract(mod, what = "cluster")#++++ With missing values ++++#
set.seed(123)
X \le - hide_values(iris[, 1:4], n_cases = 20)
mod \le - MGHM(X, G = 2, model = 'GH', max_iter = 10)
extract(mod, what = "outlier")extract(mod, what = "missing")extract(mod, what = "imputed")
```
generate\_patterns *Missing-Data Pattern Generation*

#### Description

Generate all possible missing patterns in a multivariate data set. The function can be used to complement the function ampute() from package mice in which a matrix of patterns is needed to allow for general missing-data patterns with missing-data mechanism missing at random (MAR). Using this function, each observation can have more than one missing value.

#### Usage

```
generate_patterns(d)
```
#### Arguments

d The number of variables or columns of the data set. d must be an integer greater than 1.

#### Details

An observation cannot have all values missing values. A complete observation is not qualified for missing-data pattern. Note that a large value of d may result in memory allocation error.

#### Value

A matrix where 0 indicates that a variable should have missing values and 1 indicates that a variable should remain complete. This matrix has d columns and  $2^d - 2$  rows.

#### Examples

```
generate_patterns(4)
#++++ To use with the function ampute() from package mice ++++#
library(mice)
patterns_matr <- generate_patterns(4)
data_missing <- ampute(iris[1:4], prop = 0.5, patterns = patterns_matr)$amp
```
#### hide\_values *Missing Values Generation*

#### Description

A convenient function that randomly introduces missing values to an at-least-bivariate data set. The user can specify either the proportion of observations that contain some missing values or the exact number of observations that contain some missing values. Note that the function does not guarantee that underlying missing-data mechanism to be missing at random (MAR).

#### Usage

```
hide_values(X, prop\_cases = 0.1, n\_cases = NULL)
```
#### Arguments

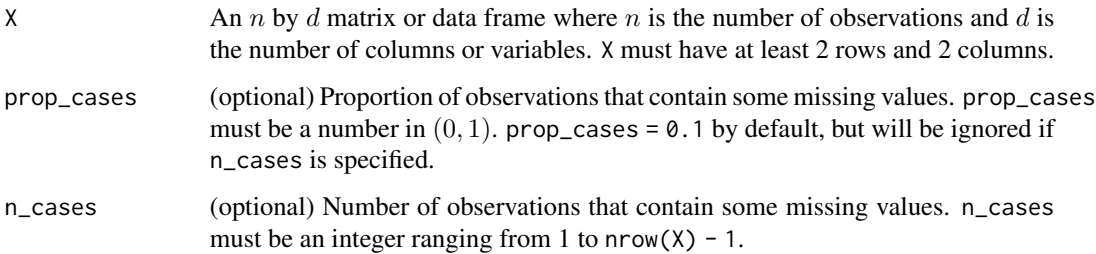

#### Details

If subject to missingness, an observation can have at least 1 and at most  $ncol(X) - 1$  missing values. Depending on the data set, it is not guaranteed that the resulting matrix will have the number of rows with missing values matches the specified proportion.

#### Value

The orginal  $n$  by  $d$  matrix or data frame with missing values.

<span id="page-7-0"></span>

#### <span id="page-8-0"></span>initialize\_clusters 9

#### Examples

```
set.seed(1234)
```

```
hide_values(iris[1:4])
hide_values(iris[1:4], prop\_cases = 0.5)hide_values(iris[1:4], n_cases = 80)
```
initialize\_clusters *Cluster Initialization using a Heuristic Method*

#### Description

Initialize cluster memberships and component parameters to start the EM algorithm using a heuristic clustering method or user-defined labels.

#### Usage

```
initialize_clusters(
 X,
 G,
  init_method = c("kmedoids", "kmeans", "hierarchical", "mclust", "manual"),
 clusters = NULL
)
```
#### Arguments

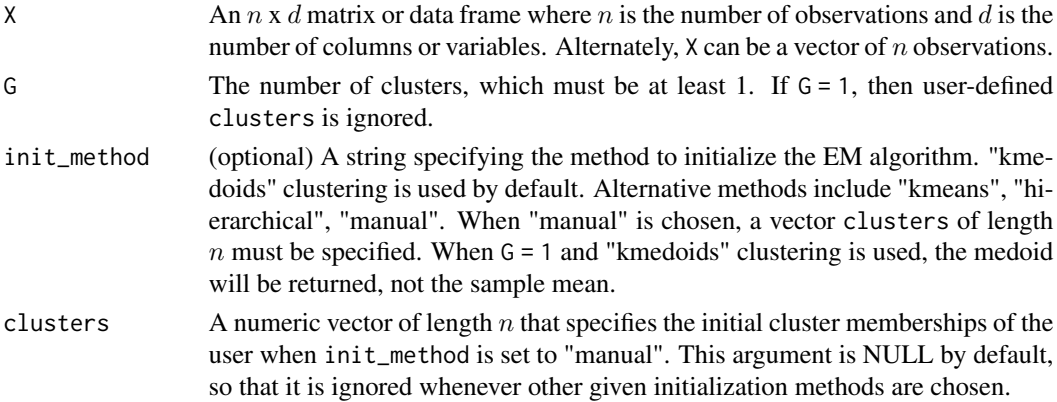

#### Details

Available heuristic methods include k-medoids clustering, k-means clustering, and hierarchical clustering. Alternately, the user can also enter pre-specified cluster memberships, making other initialization methods possible. If the given data set contains missing values, only observations with complete records will be used to initialize clusters. However, in this case, except when  $G = 1$ , the resulting cluster memberships will be set to NULL since they represent those complete records rather than the original data set as a whole.

#### <span id="page-9-0"></span>Value

A list with the following slots:

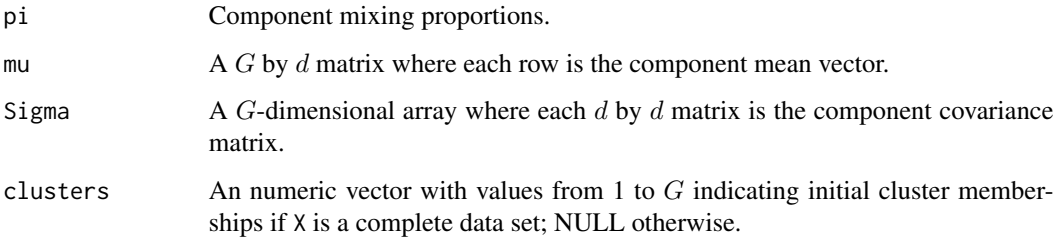

#### References

Everitt, B., Landau, S., Leese, M., and Stahl, D. (2011). *Cluster Analysis*. John Wiley & Sons.

Kaufman, L. and Rousseeuw, P. J. (2009). *Finding groups in data: an introduction to cluster analysis*, volume 344. John Wiley & Sons.

Hartigan, J. A. and Wong, M. A. (1979). Algorithm AS 136: A K-means clustering algorithm. *Applied Statistics*, 28, 100-108. doi: 10.2307/2346830.

#### Examples

#++++ Initialization using a heuristic method ++++#

#++++ Initialization using user-defined labels ++++#

```
init <- initialize_clusters(iris[1:4], G = 3, init_method = 'manual',
                            clusters = as.numeric(iris$Species))
```
#++++ Initial parameters and pairwise scatterplot showing the mapping ++++#

```
init$pi
init$mu
init$Sigma
init$clusters
```

```
pairs(iris[1:4], col = init$clusters, pch = 16)
```
<span id="page-9-1"></span>MCNM *Multivariate Contaminated Normal Mixture (MCNM)*

#### $MCNM$  11

#### Description

Carries out model-based clustering using a multivariate contaminated normal mixture (MCNM). The function will determine itself if the data set is complete or incomplete and fit the appropriate model accordingly. In the incomplete case, the data set must be at least bivariate, and missing values are assumed to be missing at random (MAR).

#### Usage

```
MCNM(
 X,
 G,
 criterion = c("BIC", "AIC", "KIC", "KICc", "AIC3", "CAIC", "AICc", "ICL", "AWE", "CLC"),
 max\_iter = 20,
 epsilon = 0.01,
  init_method = c("kmedoids", "kmeans", "hierarchical", "mclust", "manual"),
  clusters = NULL,
 eta_min = 1.001,
  progress = TRUE
)
```
#### Arguments

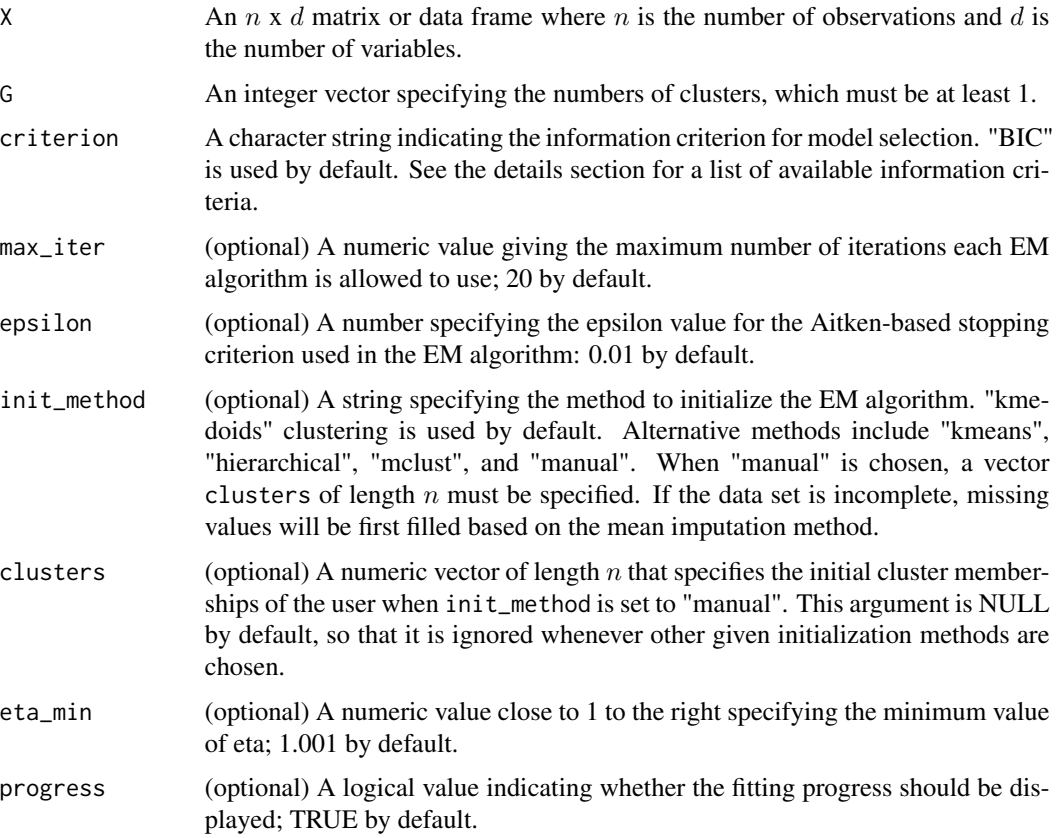

### Details

Available information criteria include

- AIC Akaike information criterion
- BIC Bayesian information criterion
- KIC Kullback information criterion
- KICc Corrected Kullback information criterion
- AIC3 Modified AIC
- CAIC Bozdogan's consistent AIC
- AICc Small-sample version of AIC
- ICL Integrated Completed Likelihood criterion
- AWE Approximate weight of evidence
- CLC Classification likelihood criterion

#### Value

An object of class MixtureMissing with:

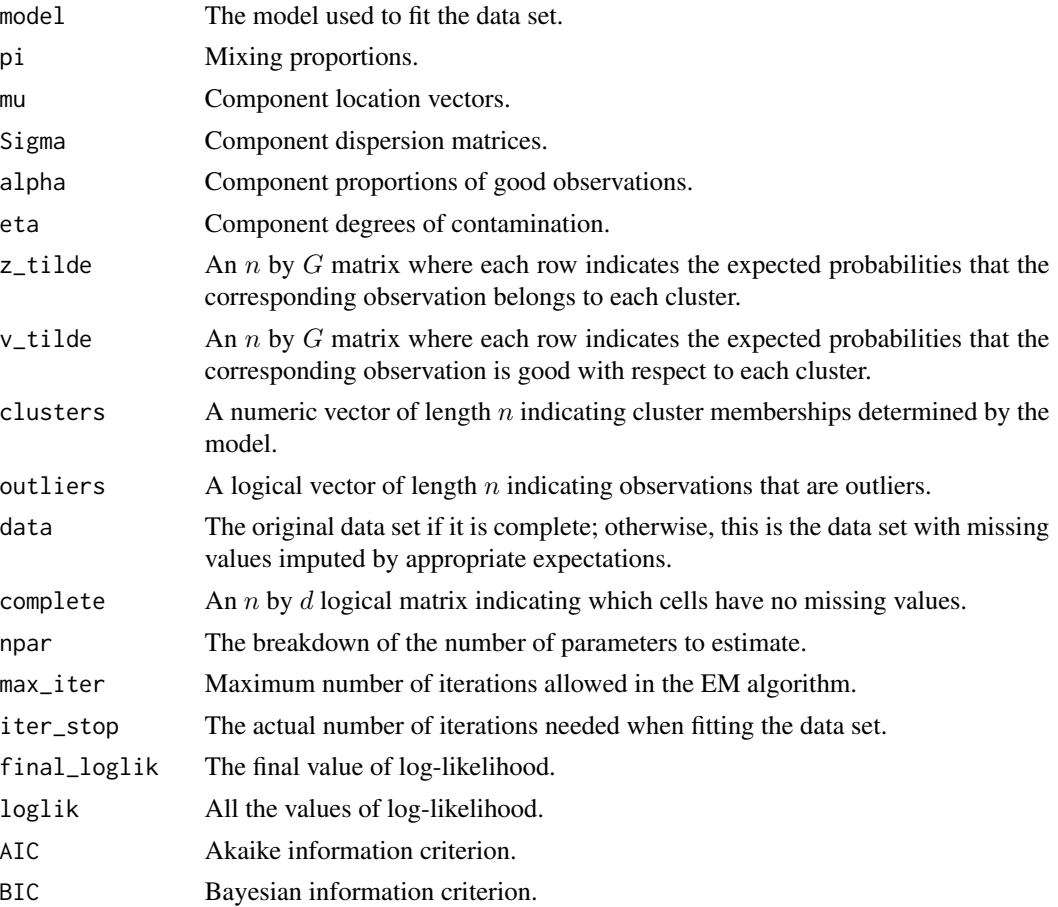

#### $MCNM$  and the set of the set of the set of the set of the set of the set of the set of the set of the set of the set of the set of the set of the set of the set of the set of the set of the set of the set of the set of th

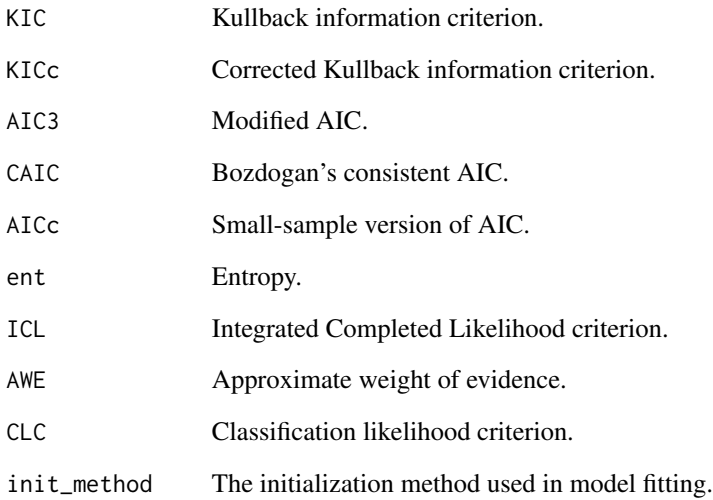

#### References

Punzo, A. and McNicholas, P.D., 2016. Parsimonious mixtures of multivariate contaminated normal distributions. *Biometrical Journal, 58*(6), pp.1506-1537.

Tong, H. and, Tortora, C., 2022. Model-based clustering and outlier detection with missing data. *Advances in Data Analysis and Classification*.

#### Examples

```
data('auto')
#++++ With no missing values ++++#
X <- auto[, c('engine_size', 'city_mpg', 'highway_mpg')]
mod \leq MCNM(X, G = 2, init_method = 'kmedoids', max_iter = 10)
summary(mod)
plot(mod)
#++++ With missing values ++++#
X <- auto[, c('normalized_losses', 'horsepower', 'highway_mpg', 'price')]
mod < - MCNM(X, G = 2, init\_method = 'kmedoids', max\_iter = 10)summary(mod)
plot(mod)
```
<span id="page-13-0"></span>

#### Description

Replace missing values of data set by the mean of other observed values.

#### Usage

mean\_impute(X)

#### Arguments

X An  $n \times d$  matrix or data frame where n is the number of observations and d is the number of columns or variables. Alternately,  $X$  can be a vector of  $n$  observations.

#### Value

A complete data matrix with missing values imputed accordingly.

#### References

Schafer, J. L. and Graham, J. W. (2002). Missing data: our view of the state of the art. *Psychological Methods*, 7(2):147–177.

Little, R. J. A. and Rubin, D. B. (2020). *Statistical analysis with missing data*. Wiley Series in Probability and Statistics. Wiley, Hoboken, NJ, 3rd edition

#### Examples

```
X \leq - matrix(nrow = 6, ncol = 3, byrow = TRUE, c(
 NA, 2, 2,
  3, NA, 5,
  4, 3, 2,
 NA, NA, 3,
  7, 2, NA,
 NA, 4, 2
))
```
mean\_impute(X)

#### <span id="page-14-1"></span><span id="page-14-0"></span>Description

Carries out model-based clustering using a multivariate generalized hyperbolic mixture (MGHM). The function will determine itself if the data set is complete or incomplete and fit the appropriate model accordingly. In the incomplete case, the data set must be at least bivariate, and missing values are assumed to be missing at random (MAR).

#### Usage

```
MGHM(
 X,
 G,
 model = c("GH", "NIG", "SNIG", "SC", "C", "St", "t", "N", "SGH", "HUM", "H", "SH"),
 criterion = c("BIC", "AIC", "KIC", "KICc", "AIC3", "CAIC", "AICc", "ICL", "AWE", "CLC"),
 max\_iter = 20,
  epsilon = 0.01,
  init_method = c("kmedoids", "kmeans", "hierarchical", "mclust", "manual"),
  clusters = NULL,
  outlier_cutoff = 0.95,
 deriv_ctrl = list(eps = 1e-08, d = 1e-04, zero.tol = sqrt(.Machine$double.eps/7e-07), r
    = 6, v = 2, show.details = FALSE),
  progress = TRUE
)
```
#### Arguments

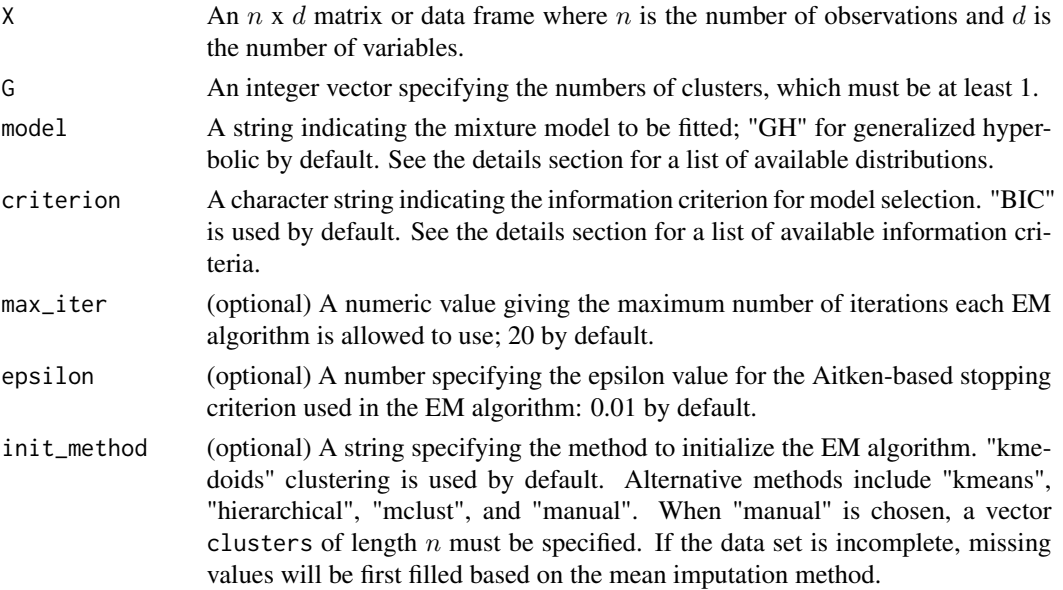

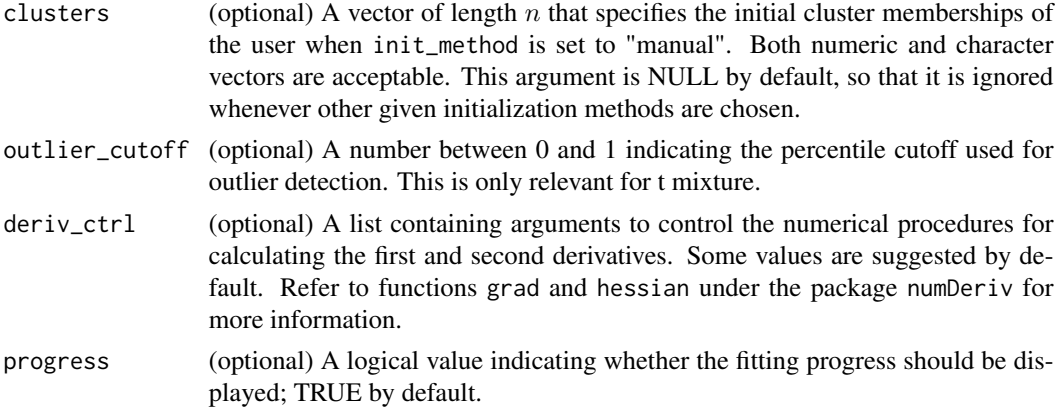

#### Details

Beside the generalized hyperbolic distribution, the function can fit mixture via its special and limiting cases. Available distributions include

- GH Generalized Hyperbolic
- NIG Normal-Inverse Gaussian
- SNIG Symmetric Normal-Inverse Gaussian
- SC Skew-Cauchy
- C Cauchy
- St Skew-*t*
- t Student's *t*
- N Normal or Gaussian
- SGH Symmetric Generalized Hyperbolic
- HUM- Hyperbolic Univariate Marginals
- H Hyperbolic
- SH Symmetric Hyperbolic

Available information criteria include

- AIC Akaike information criterion
- BIC Bayesian information criterion
- KIC Kullback information criterion
- KICc Corrected Kullback information criterion
- AIC3 Modified AIC
- CAIC Bozdogan's consistent AIC
- AICc Small-sample version of AIC
- ICL Integrated Completed Likelihood criterion
- AWE Approximate weight of evidence
- CLC Classification likelihood criterion

#### $M$ GHM 17

#### Value

An object of class MixtureMissing with:

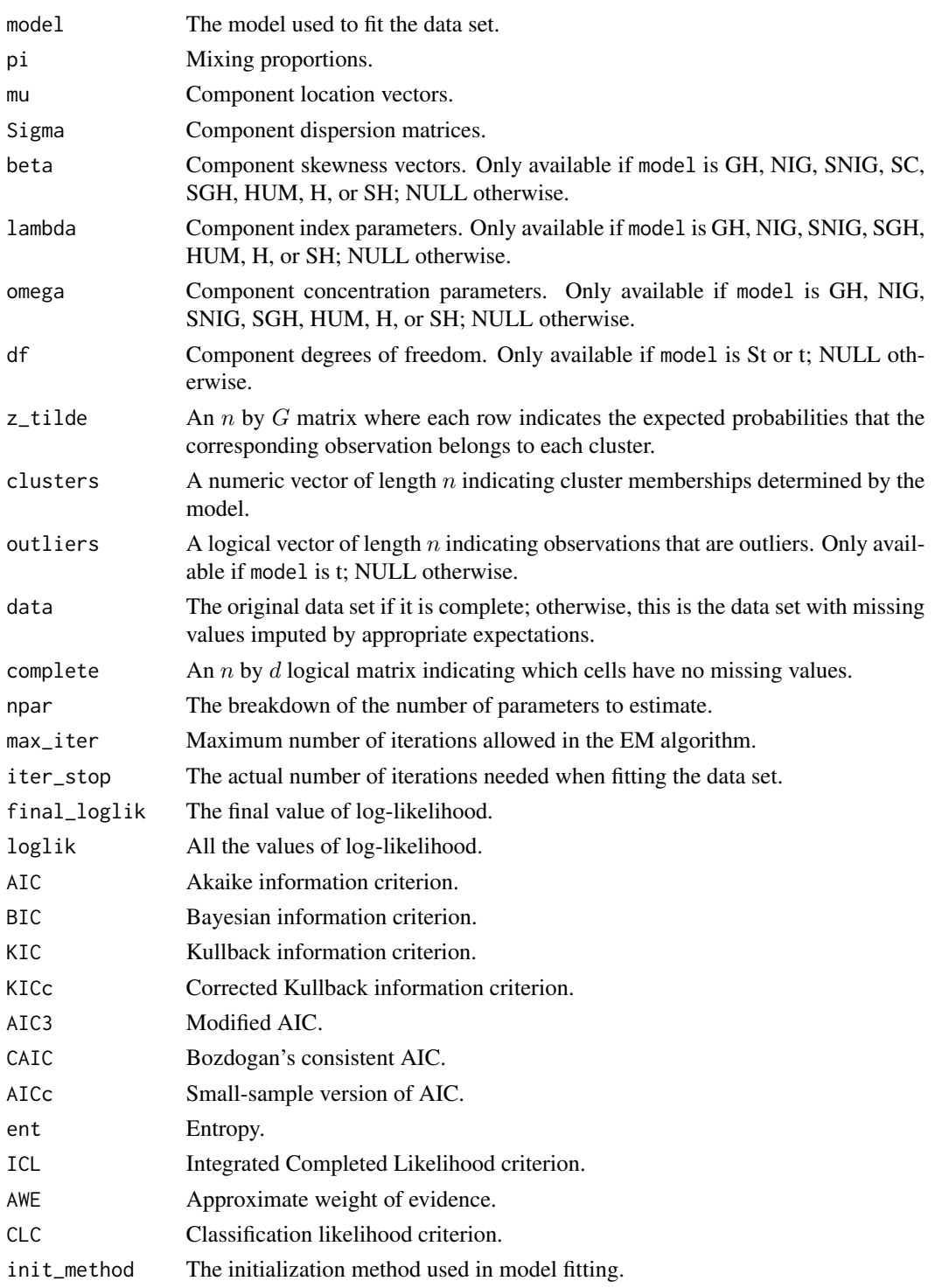

#### References

Browne, R. P. and McNicholas, P. D. (2015). A mixture of generalized hyperbolic distributions. *Canadian Journal of Statistics*, 43(2):176–198.

Wei, Y., Tang, Y., and McNicholas, P. D. (2019). Mixtures of generalized hyperbolic distributions and mixtures of skew-*t* distributions for model-based clustering with incomplete data. *Computational Statistics & Data Analysis*, 130:18–41.

#### Examples

```
data('bankruptcy')
#++++ With no missing values ++++#
X <- bankruptcy[, 2:3]
mod \le - MGHM(X, G = 2, init_method = 'kmedoids', max_iter = 10)
summary(mod)
plot(mod)
#++++ With missing values ++++#
set.seed(1234)
X \le - hide_values(bankruptcy[, 2:3], prop_cases = 0.1)
mod \leq MGHM(X, G = 2, init_method = 'kmedoids', max_iter = 10)
summary(mod)
plot(mod)
```
plot.MixtureMissing *MixtureMissing Plotting*

#### Description

Provide four model-based clustering plots for a MixtureMissing object. The options include (1) pairwise scatter plots showing cluster memberships and highlighting outliers denoted by triangles; (2) pairwise scatter plots highlighting in red observations whose values are missing but are replaced by expectations obtained in the EM algorithm; (3) parallel plot of up to the first 10 variables of a multivariate data set; and (4) plots of estimated density in the form of contours. A single or multiple options can be specified. In the latter case, interactive mode will be triggered for the user to choose.

#### Usage

## S3 method for class 'MixtureMissing' plot(

<span id="page-17-0"></span>

```
x,
what = c("classification", "missing", "parallel", "density"),
nlevels = 15,
drawlabels = TRUE,
addpoints = TRUE,
cex.point = 1,
cex. axis = 1,
cex.labels = 2,
1wd = 1,
colline = "gray",
...
```
#### Arguments

)

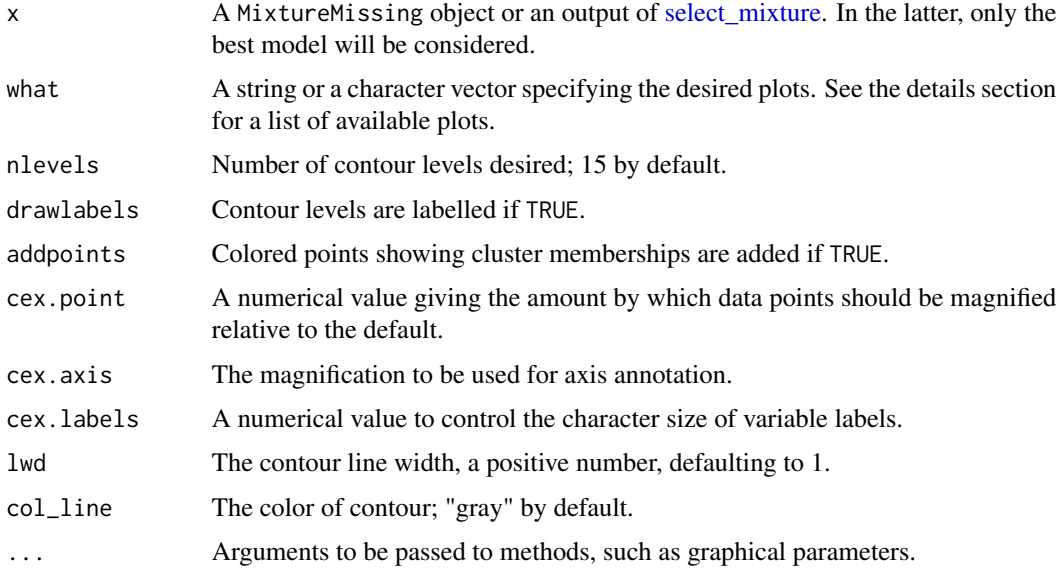

#### Details

The plots that can be retrieved include

- If what = "classification" Pairwise scatter plots showing cluster memberships and highlighting outliers denoted by triangles.
- If what = "missing" Pairwise scatter plots highlighting in red observations whose values are missing but are replaced by expectations obtained in the EM algorithm.
- If what = "parallel" Parallel plot of up to the first 10 variables of a multivariate data set.
- If what = "density" Plots of estimated density in the form of contours.

#### Value

No return value, called to visualize the fitted model's results

#### Examples

```
set.seed(123)
X \le - hide_values(iris[, 1:4], n_cases = 20)
mod < -MCNM(X, G = 2, max\_iter = 10)plot(mod, what = 'classification')
```
print.MixtureMissing *Print for MixtureMissing*

#### Description

Print MixtureMissing object.

#### Usage

```
## S3 method for class 'MixtureMissing'
print(x, \ldots)
```
#### Arguments

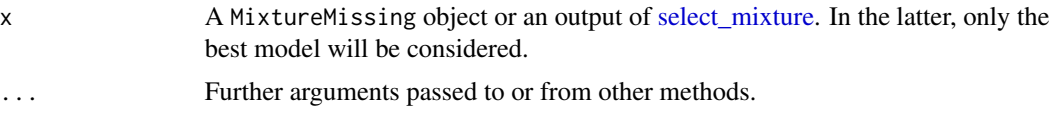

#### Details

The description includes information on the complete or incomplete data, number of clusters, and component distribution.

#### Value

No return value, called to print the fitted model's description.

#### Examples

#++++ With no missing values ++++#

```
X \leftarrow \text{iris}[, 1:4]mod \le -MGHM(X, G = 2, model = 'GH', max\_iter = 10)print(mod)
#++++ With missing values ++++#
set.seed(123)
X \leftarrow hide_values(iris[, 1:4], n_cases = 20)
```
<span id="page-19-0"></span>

```
mod \leq MGHM(X, G = 2, model = 'GH', max_iter = 10)
print(mod)
```
<span id="page-20-1"></span>select\_mixture *Mixture Model Selection*

#### Description

Fit mixtures via various distributions and decide the best model based on a given information criterion. The distributions include multivariate contaminated normal, multivariate generalized hyperbolic, special and limiting cases of multivariate generalized hyperbolic.

#### Usage

```
select_mixture(
 X,
 G,
 model = c("CN", "GH", "NIG", "SNIG", "SC", "C", "St", "t", "N", "SGH", "HUM", "H",
    "SH"),
 criterion = c("BIC", "AIC", "KIC", "KICc", "AIC3", "CAIC", "AICc", "ICL", "AWE", "CLC"),
 max\_iter = 20,
 epsilon = 0.01,
  init_method = c("kmedoids", "kmeans", "hierarchical", "manual"),
 clusters = NULL,
 eta_min = 1.001,
 outlier_cutoff = 0.95,
 deriv_ctrl = list(eps = 1e-08, d = 1e-04, zero.tol = sqrt(.Machine$double.eps/7e-07), r
   = 6, v = 2, show.details = FALSE),
 progress = TRUE
\lambda
```
#### Arguments

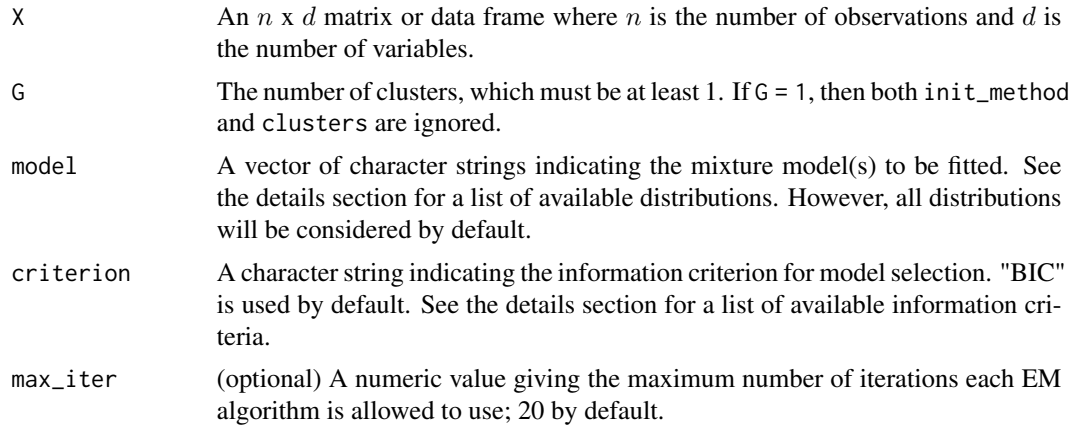

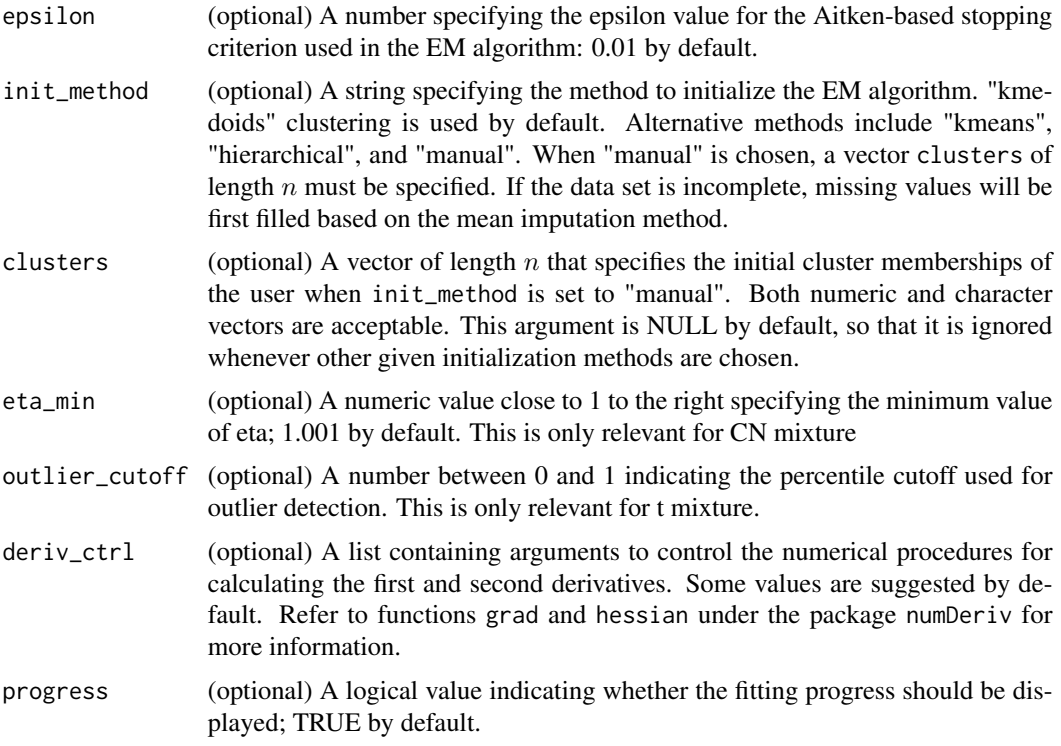

#### Details

The function can fit mixtures via the contaminated normal distribution, generalized hyperbolic distribution, and special and limiting cases of the generalized hyperbolic distribution. Available distributions include

- CN Contaminated Normal
- GH Generalized Hyperbolic
- NIG Normal-Inverse Gaussian
- SNIG Symmetric Normal-Inverse Gaussian
- SC Skew-Cauchy
- C Cauchy
- St Skew-*t*
- t Student's *t*
- N Normal or Gaussian
- SGH Symmetric Generalized Hyperbolic
- HUM- Hyperbolic Univariate Marginals
- H Hyperbolic
- SH Symmetric Hyperbolic

Available information criteria include

- <span id="page-22-0"></span>• AIC - Akaike information criterion
- BIC Bayesian information criterion
- KIC Kullback information criterion
- KICc Corrected Kullback information criterion
- AIC3 Modified AIC
- CAIC Bozdogan's consistent AIC
- AICc Small-sample version of AIC
- ICL Integrated Completed Likelihood criterion
- AWE Approximate weight of evidence
- CLC Classification likelihood criterion

#### Value

A list with

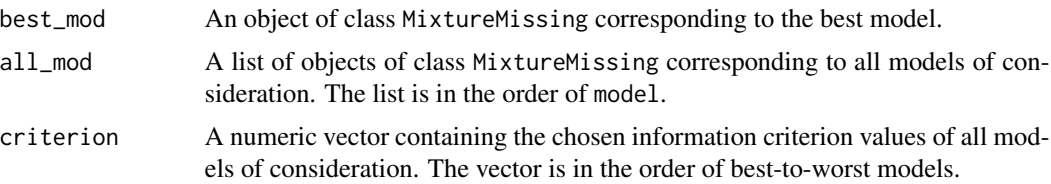

Each object of class MixtureMissing have slots depending on the fitted model. See the returned value of [MCNM](#page-9-1) and [MGHM.](#page-14-1)

#### References

Browne, R. P. and McNicholas, P. D. (2015). A mixture of generalized hyperbolic distributions. *Canadian Journal of Statistics*, 43(2):176–198.

Wei, Y., Tang, Y., and McNicholas, P. D. (2019). Mixtures of generalized hyperbolic distributions and mixtures of skew-*t* distributions for model-based clustering with incomplete data. *Computational Statistics & Data Analysis*, 130:18–41.

#### Examples

```
data('bankruptcy')
#++++ With no missing values ++++#
X <- bankruptcy[, 2:3]
mod <- select_mixture(X, G = 2, model = c('CN', 'GH', 'St'), criterion = 'BIC', max_iter = 10)
#++++ With missing values ++++#
set.seed(1234)
```

```
X \le - hide_values(bankruptcy[, 2:3], prop_cases = 0.1)
mod \le select_mixture(X, G = 2, model = c('CN', 'GH', 'St'), criterion = 'BIC', max_iter = 10)
```
summary.MixtureMissing

*Summary for MixtureMissing*

#### Description

Summarizes main information regarding a MixtureMissing object.

#### Usage

## S3 method for class 'MixtureMissing' summary(object, ...)

#### Arguments

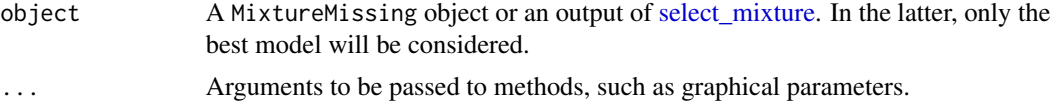

#### Details

Information includes the model used to fit the data set, initialization method, clustering table, total outliers, outliers per cluster, mixing proportions, component means and variances, final loglikelihood value, information criteria.

#### Value

No return value, called to summarize the fitted model's results

#### Examples

```
#++++ With no missing values ++++#
```

```
X <- auto[, c('horsepower', 'highway_mpg', 'price')]
mod \leq MCNM(X, G = 2, init_method = 'kmedoids', max_iter = 10)
summary(mod)
```
#++++ With missing values ++++#

```
X <- auto[, c('normalized_losses', 'horsepower', 'highway_mpg', 'price')]
mod \leq MCNM(X, G = 2, init_method = 'kmedoids', max_iter = 10)
summary(mod)
```
<span id="page-23-0"></span>

<span id="page-24-0"></span>

#### Description

The data set contains the 2019 cost of living indices of 50 states in five different categories: grocery, housing, transportation, utilities, and miscellaneous (Washington DC is not included). The indices are calculated by first determining the average cost of living in the United States to be used as a baseline set at 100. States are then measured against this baseline. For example, a state with a cost of living index of 200 is twice as expensive as the national average.

#### Usage

UScost

#### Format

A data frame with 50 rows and 7 variables. There are no missing values

Abbr State abbreviation.

State State name.

Grocery Grocery index.

Housing Housing index.

Utilities Utilities index

Transportation Transporation index.

Misc Miscellaneous index

#### Source

<https://worldpopulationreview.com>

# <span id="page-25-0"></span>Index

∗ datasets auto, [2](#page-1-0) bankruptcy, [3](#page-2-0) UScost, [25](#page-24-0) auto, [2](#page-1-0)

bankruptcy, [3](#page-2-0)

evaluation\_metrics, [4](#page-3-0) extract, [5](#page-4-0)

generate\_patterns, [7](#page-6-0)

hide\_values, [8](#page-7-0)

initialize\_clusters, [9](#page-8-0)

MCNM, [10,](#page-9-0) *[23](#page-22-0)* mean\_impute, [14](#page-13-0) MGHM, [15,](#page-14-0) *[23](#page-22-0)*

plot.MixtureMissing, [18](#page-17-0) print.MixtureMissing, [20](#page-19-0)

select\_mixture, *[5,](#page-4-0) [6](#page-5-0)*, *[19,](#page-18-0) [20](#page-19-0)*, [21,](#page-20-0) *[24](#page-23-0)* summary.MixtureMissing, [24](#page-23-0)

UScost, [25](#page-24-0)